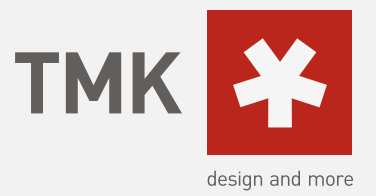

## **Die wichtigsten Korrekturzeichen im Überblick**

Jedes Korrekturzeichen wird am Rand wiederholt. Die erforderliche Änderung steht **kinks neben dem Zeichen, sofern es nicht für sich selbst spricht.**

**In doppelten Klammern stehen Lektoratskommentare, die nicht in den Text zu übernehmen, aber zu bedenken sind.**

Falsche Buchstuben werden durchgestrichen und am Rand durch die richtigen ersetzt. Kommen in einer Zeile mehrere Fehler vor, dann erhalten die serhkrechten Stric**h** noch Fähn<mark>s</mark>chen zum **Unterscheiden.**

Ein ganzes Wort oder **zwei/**zusammenhängende Buchstaben sind falsch.

**Überflüssig gesetztete Buchstaben werden mit dem Deleatur-Zeichen gekennzeichnet.**

**Fehlende Buchstaben oder Satzzeichen wrden zusammen mit dem davor oder danach stehenden Buchstaben eingezeichnet.**

**Unleserliche oder zweifelhafte Manuskriptstellen werden mit einer Blockade gekennzeichnet** 

## **(blablablabla).**

**Der Abstand so ll ganz entfallen.**

**Einganzer Leerschritt soll eingefügt werden.**

**Ein Abstand soll verringert werden.**

**EinAbstand soll vergrößert werden.**

**Unleserliche oder stilistisch falsche Stellen werden unterschlängelt und am Rand durch die bessere Variante ersetzt. Ein fehlender Absatz wird so angezeichnet.**

**Ein zu tilgender Absatz**

**sähe so aus.**

**Fehlender Einzug oder**

**unpassender Einzug wird so angezeichnet.**

**Verstellte Buchstaben oder Wörter so sind angezeichnet.**

## H rechts

Il Kein officielles, aber ein niiteliches  $\overline{a}$  $In The 14$ H mehrere  $\sqcap$   $\mathcal{B}$ 1 we  $H$   $\boxtimes$ C<br>L<br>T<br>T ~ unschöne  $\overline{\phantom{a}}$  $\hookrightarrow$ Ę.

ו רז